69px;"><font style="font-size: 120pt;" color="#ffffff" face="Arial Black" size="7"> </font> <marquee behavior="SCROLL" direction="LEFT" loop="-1" scrolldelay="0" scrollamount="5" width="127" height="226" bgcolor="#0099ff"><font style="font-size: 120pt;" color="#ffffff" face="Arial Black" size="7">G L U E C K</font></marquee> <font style="font-size: 120pt;" color="#ffffff" face="Arial Black" size="7"> </font> </td><td style="width: 69px;"><font style=" ="#ffffff" face="Arial Black" size="7"> <marquee behavior="SCROLL" direction="LEFT" loop="-1" scrolldelay="0" scrollamount="5" width="127" height="226 bgcolor="#0099ff">G L U E C K</marquee> </font> </td> <td style="width: 69px;"><font style="font-size: 120pt;" color="#ffffff" face="Arial Black" size <marquee behavior="SCROLL" direction="LEFT" loop="-1" scrolldelay="0" scrollamount="5" width="127" height="226" bgcolor="#0099ff"> 120pt;" color="#ffffff" face="Arial Black" size="7">G L U E C K</font></marquee> <font style="font-size: 120pt;" color="#ffffff" face="Arial Black" size </td> <td style="width: 69px;"><font style="font-size: 120pt;" color="#ffffff" face="Arial Black" size="7"> <marquee behavior="SCROLL" direction="LEFT" loop 1" scrolldelay="0" scrollamount="5" width="127" height="226" eight="226" bgcolor="#0099ff">G gcolor="#0099ff">G L U E C K</marquee> arquee> </font> </td> <td style="w tyle="width: 69px;"> <br> </td> </tr> /tbody></table></div><table\_style="background-color:\_rgb(0,\_153,\_255);\_page-break-before:\_always;\_width:\_2518px;\_height:\_100px;"\_border="0"\_cellpadding="2 cellspacing="0"> ng="0"> <col width="63"> <col width="547"> h="547"> <col width="547"> <col width="80"> <col width="297"> <tbody> <tr> <td style="width: yle="width: 65px; vertical-align: ertical-align: top;"> <br> </td> <td style="" align="justify" bgcolor="#ff8000" height="183" valign="top" width="70"> <table style="width: 525px; height: 566px;" border="0 cellpadding="10" cellspacing="0"> <tbody> <tr> <td style="height: 182px; text-align: justify; width: 524px; vertical-align: top;"><font color="#ffffff" face="Arial Black, Helvetica Black, LB Helvetica Black" size="3">STORYBOX 1 und STORYBOX 2 lassen sich <a style="color: rgb(255, 255, 255);" target="\_blank" href="mailto:storybox@pfister.li">hier</a>oder in jeder Buchhandlung bestellen .Je ein STORYMAT findet sich bei <astyle= "color.rgb (255,255,255) ; "target =" blank"="http://www.buchundwein.ch/laden.htm">Buch&Wein</ainZrichund<astyle="color:rgb(255,255,255);"target="\_blank"href="http://www.wundertour.ch/fens\_ ter/standorte/atropa\_st.htm">Atropa</a><span\_style="color: rgb(255, 255, 255);"> in Winterthur.</span></font><font color="#ffffff" face="Arial Black, Helvetica Black, LB Helvetica Black" size="3"><br style="color: rgb(255, 255, 255);"> <br style="color: rgb(255, 255, 255, 255, 255, 255);"> <a style="color: rgb(255, 255, 255);"> href="wechselgeschichte.html"><img style="border: 0px solid ; width: 500px; height: 446px;" src="box1-500kurz.jpg" alt="STORYBOX" title="STORYBOX <a href="Wechselgeschichte.html"><img alt="STORYMAT" title="STORYMAT" src="images/storymat2-500.jpg" style="border: 0px solid 500px;"></a><br> <br> </r></m>></td> </tr> </tbody> </table> </td> <d align="justify" bgcolor="#ff8000" height="183" width="599">&nbsp; <br> </td> </td> <d style="width: 1060px; height: 183px; background-color: rgb(255, 128, 0);"> </td></tr></tbody></table></body></html><td style="width: 1060px; height: 183px; background-color: rgb(255, 128, 0);"> </td></t>Glueck<//x://><///);">&nbsp;</td></t>></td></tb>/absp;</tdb></hbody></table></body></html><td style="width: 1060px; height: 183px

69px;"><font style= "fontsize: 120pt;"color= "#ff ffff" face ="Arial Black" size="7">  $\langle$  font>  $\langle$ mar quee be-havior= "  $SCROLL$ " direction = "  $EFT$ "  $loop=" - 1$  " scrolldelay = " 0"scrollamount = " 5" width = "  $127$  " height = "  $226$  gcolor = "  $\#0099$  $\text{ff}$  "  $\text{\textless}\xspace$  font style =" font-size: 120 pt ; " color  $=$  "  $\#$  f fffikff " face  $=$  " Arial Black " si-ze  $=$  "  $7" > G$  L U E  $CK < /$  f ont  $>>$  / marlq-uee > <font style="font-size: 120pt;"color="#ffffffff" face  $=$ " Arial Black " size  $=$ " 7">  $\le$  ffffffffffffont>  $\lt$ /td $\lt$ td L O V E kstyle="width: 69px;" $\lt$ font style = " font --size:  $120$  pt ; " color =" # ffffff" L OVE face  $=$  " Arial Black" size="7" $>$  <marquee be-havior ="SCROLL" L O Vdirection="LEFT"  $loop = " - 1 " scrolldelay = " 0" scrollamount="5"$ width ="127" height="226"bgcolor="#0099ff">G L U E C K < / L O V E -marquee> </font> </td>  $<$ td style="width: 69px;" $>$  <font style="font-size: 120 pt WOC;" color="#ffffff" face="Arial Black" size =  $" 7" >  font $>$   $<$ marquee L O V E G L U$ 

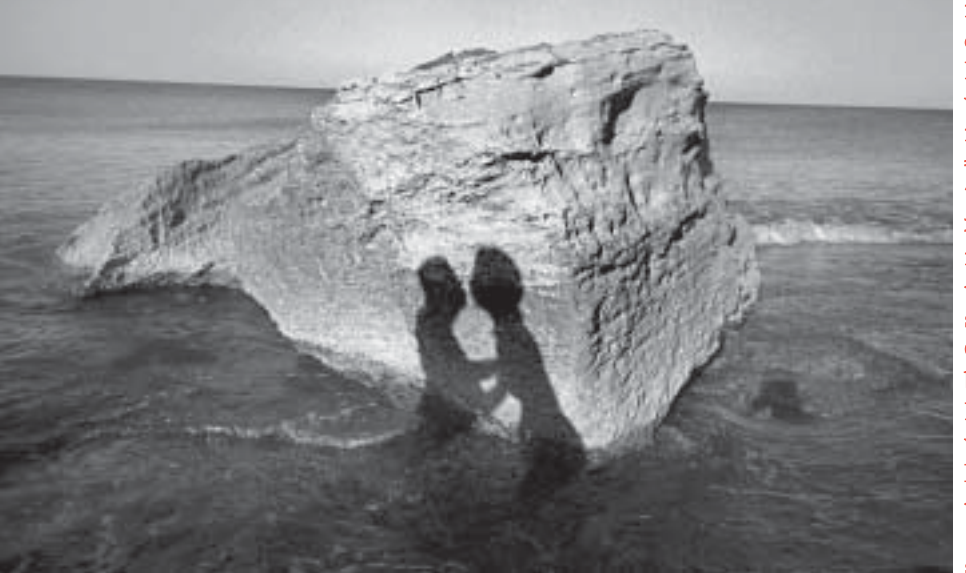

69px;"> - font style = "fontsize: 120pt;"color = "#ff ffff" face ="Arial Black" size="7">  $\langle$  font>  $\langle$ mar quee be-havior=  $"$  SCROLL" direction =  $"$  EFT"  $loop=" - 1$  " scrolldelay = " 0"scrollamount = " 5" width = "  $127$  " height = "  $226$  gcolor = "  $\#0099$ ff "  $\le$  font style =" font-size: 120 pt ; " color  $=$  "  $\#$  f fffikff " face  $=$  " Arial Black " si-ze  $=$  "  $7" > G$  L U E  $CK < /$  f ont  $>> /$  marlq-uee > <font style="font-size: 120pt;"color="#ffffffff" face  $=$ " Arial Black " size  $=$ " 7">  $\le$  ffffffffffffont> </td><td L O V E kstyle="width: 69px;"><font style = " font --size:  $120$  pt ; " color =" # ffffff" L OVE face = " Arial Black" size="7" $>$   $\leq$ marquee be-havior ="SCROLL" L O Vdirection="LEFT"  $loop = " - 1" scrolldelay = " 0" scrollamount="5"$ width ="127" height="226"bgcolor="#0099ff">G L U E C K < / L O V E -marquee> </font> </td>  $<$ td style="width: 69px;" $>$   $<$ font style="font-size: 120 pt WOC;" color="#ffffff" face="Arial Black"  $size = "7" > < /$  font>  $\leq$ marquee L O V E G L U

69px;"><font style="font-size: 120pt;" color="#ffffff" face="Arial Black" size="7"> </font> <marquee behavior="SCROLL" direction="LEFT" loop="-1" scrolldelay="0" scrollamount="5" width="127" height="226" bgcolor="#0099ff"><font style="font-size: 120pt;" color="#ffffff" face="Arial Black" size="7">G L U E C K</font></marquee> <font style="font-size: 120pt;" color="#ffffff" face="Arial Black" size="7"> </font> </td><td style="width: 69px;"><font style="font-size: 120pt; color="#ffffff" face="Arial Black" size="7"> <marquee behavior="SCROLL" direction="LEFT" loop="-1" scrolldelay="0" scrollamount="5" width="127" height= bgcolor="#0099ff">G L U E C K</marquee> </font></td><td style="width: 69px;"><font style="font-size: 120pt;" color="#ffffff" face="Arial Black" siz -marquee behavior="SCROLL" direction="LEFT" loop="-1" scrolldelay="0" scrollamount="5" width="127" height="226" bgcolor="#0099ff"><font style="font-size 120pt;" color="#ffffff" face="Arial Black" size="7">G L U E C K</font></marquee> <font style="font-size: 120pt;" color="#ffffff" face="Arial Black" size </td> <td style="width: 69px;"><font style="font-size: 120pt;" color="#ffffff" face="Arial Black" size="7"> <marquee behavior="SCROLL" direction="LEFT" loop= 1" scrolldelay="0" scrollamount="5" width="127" height="226" eight="226" bgcolor="#0099ff">G gcolor="#0099ff">G L U E C K</marquee> arquee> </font> </td> <td style="w tyle="width: 69px;"> <br> </td> </tr> </table></div><table style="background-color: rgb(0, 153, 255); page-break-before: always; width: 2518px; height: 100px;" border="0" cellpadding="2" cellspacing="0"> <col width="63"><col width="547"><col width="547"><col width="80"><col width="297"><tbody> <tr><td style="width: 65px; vertical-align:  $\frac{\text{th}}{\text{cm}}$  <td> <td style="" align="justify" bgcolor="#ff8000" height="183" valign="top" width="70"> <table style="width: 525px; height: 566px; cellpadding="10" cellspacing="0"> <tbody> <tr> <td style="height: 182px; text-align: justify; width: 524px; vertical-align: top;"><font color="#ffffff" face="Arial Black Helvetica Black, LB Helvetica Black" size="3">STORYBOX 1 und STORYBOX 2 lassen sich <a style="color: rgb(255, 255, 255);" target="\_blank" href="mailto:storybox@pfister.li">hier</a>oder in jeder Buchhandlung bestellen .Je ein STORYMAT findet sich bei <astyle= "color.rgb (255,255,255) ; "target =" blank"="http://www.buchundwein.ch/laden.htm">Buch&Wein</ainZrichund<astyle="color:rgb(255,255,255);"target="\_blank"href="http://www.wundertour.ch/fens\_ ter/standorte/atropa\_st.htm">Atropa</a><span style="color: rgb(255, 255, 255);"> in Winterthur.</span></font><font color="#ffffff" face="Arial Black, Helvetica Black LB Helvetica Black" size="3" $>$ br style="color: rgb(255, 255, 255);"> <br style="color: rgb(255, 255, 255);"> <a style="color: rgb(255, href="wechselgeschichte.html"><img style="border: 0px solid ; width: 500px; height: 446px;" src="box1-500kurz.jpg" alt="STORYBOX" title="STORYBOX <a href="Wechselgeschichte.html"><img alt="STORYMAT" title="STORYMAT" src="images/storymat2-500.jpg" style="border: 0px solid 500px;"></a><br> <br> </font></td> </tr> </tbody> </table> </td> <td align="justify" bgcolor="#ff8000" height="183" width="599">&nbsp; <br> style="width: 1060px; height: 183px; background-color: rgb(255, 128, 0);"> </td></tr></tbody></table></body></html><td style="width: 1060px; height: 183px; background-color: rgb(255, 128, 0);"> </td></t>Glueck<//x://>< ///);">&nbsp;</td></te></body></table></body></html><td style="width: 1060px; height: 183px

Ein Programmierer wie Hans Blumenbär hat noch viele Pixel zu glätten, wenn er den Stein der Weisen und die Liebe sucht. (Foto Ferdinando Scianna / Magnum Photos)

## Hans Blumenbär oder die Liebe zu Ja und Nein

Eine Programmierer-Geschichte von Heinz Emmenegger

über ein Fechtgewand. Im Gestell Kabel und elektronische Apparate aller Art. Die Wohnung, sauber und aufgeräumt, bietet Platz für Schuhe, Kleider, Papiere, Lebensmittel, Kochutensilien, Geschirr, Besteck, Bett, Tische, Stühle, Sofa, einen zentral postierten Computer und einige sehr geschätzte Blumen. Hans Blumenbär liebt Blumen, Frauen, Männer und auch Kinder, spaziert gern herum und mag es, endlos zu schwatzen. Die Schwatzhaftigkeit hat der Blumenbär vom Vater geerbt, und er findet es eine unangenehme Hypothek. Dabei ist er ein charmanter, intelligenter und einfühlsamer Begleiter in allen Lebenslagen. Hans Blumenbär heisst nicht so, ist aber einer.

Hans Blumenbär beherrscht C, C++, Visualbasic, PHP, Java und ColdFusion recht gut, andere Programmiersprachen bloss etwas. Visualbasic mag er nicht, zu wenig eindeutig, nicht die Exaktheit, die einen guten Nachvollzug erlaubt. C und PHP schätzt er schon mehr. Pascal und Fortran braucht er nicht, das ist was für pensionierte Techniker, und Hans Blumenbär programmiert vor allem Webseiten. Fortran wurde 1953 in die Welt gesetzt und steckt vielleicht in einer altmodischen Planetensonde, einfach, klar, prozedural. Eine objektorientierte und um Jahrzehnte modernere Sprache wie C++ beschreibt erst Objekte, hängt diesen Attribute und Methoden an, lässt die Objekte dann zusammenkommen und miteinander arbeiten. Fortran geht seinen Weg straight ahead. Der Fortran-Programmierer ist Wegmacher und lässt dann die Daten darüber sausen oder kriechen. Der C++-Programmierer entwickelt eine Art Figur, die er mit andern Figuren interagieren lässt. C++ ist sehr wahrscheinlich auch die Sprache Ihres Betriebssystems.

den vierziger Jahren. Computer kennen nur das Entweder-Oder, die Eins und die Null. Die direkte Beschreibung eines Programms in diesem Binärcode nennt man Maschinensprache. Diese findet sich im Stammhirn eines jeden Computers. Maschinensprache

AN DER KELLERWAND DREI TAUCHERANZÜGE, im Schrank gegen-bringt sowohl die Gattung wie das Einzelgerät erst in Betrieb und nicht jenen Esprit, der eine Sinnlichkeit bewirkt, wie Hans Blu-DIE HEUTIGEN PROGRAMMIERSPRACHEN haben ihre Ursprünge in hält diesen aufrecht. Auch alle weiteren Programme und Prozesse sind schliesslich immer mit der Maschinensprache verknüpft. Um es für menschliche Programmierer etwas komfortabler zu machen, wurden erst Assemblersprachen entwickelt, die Befehle für Maschinensprache in Symbolen darstellen. In der nächsten Sprachgeneration wurden Sprachen entwickelt, die der menschlichen Verwaltung den Bezug zur Maschinensprache weitgehend abnehmen und eine lediglich sprachlogische Anwendung verlangen, bei der es aber auch weiterhin nur ein Entweder-Oder gibt. Hier erscheint nun Fortran als Sprache für numerische Berechnungen, als Sprache der Techniker, der Sondenbauer und Raumfahrer, heute stilisiert und persifliert als Programmiersprache für Programmiermachos. Diese Technikersprache bekam Anfang der sechziger Jahre ein Pendant: Cobol, die Sprache für Verwaltungsrechner, entwickelt von einem Frauenteam, das Grace Hopper leitete, eine der wenigen bekannten Frauen in der Szene der Sprachentwickler. Auch der Schweizer Niklaus Wirth lieferte Ende der sechziger Jahre mit Pascal eine wichtige Sprache, die, erst als Schulsprache gedacht, in Grosscomputern Einzug hielt. Die Siebziger beschäftigten sich mit neuen Sprachen, die anwenderfreundlich sein sollten. Die Benutzeroberflächen mussten beschrieben und kontrolliert, Datenbankzugriffe vereinfacht werden. Die Forschung zur künstlichen Intelligenz produzierte Expertensysteme wie Prolog. Es kamen die Achtziger und die objektorientierten Sprachen, teils aus alten Sprachen entwickelt wie C++ aus C, teils neu wie Java oder Visual Basic, die durch eine Art Zellbildung, Objekte genannt, die Sprachevolution wieder ein grosses Stück weiterbrachten und die Begriffe Kapselung und Vererbung gebaren. Für Hans Blumenbär ist dieses Theater der Objektfiguren etwas schal geworden. Sonden mit Fortran drin baut er sowieso nicht, er schaut in den Nachthimmel und träumt vom Herrgott und von all den netten Menschen um ihn herum. Und die C++-Objekte mit menbär sie halt braucht. WAS DIE INFORMATIKER HEUTE IN DIE WELT SETZEN, sind Turingmaschinen, nach dem Mathematiker Alan Turing (1912–1954) benannt. Turingmaschinen lösen alle für sie lösbaren Probleme. Unlösbare Probleme bringen sie oder Teile davon zum Absturz, den man als Halteproblem bezeichnet. Turingmaschinen sind streng rationale Systeme, die in sich komplett determiniert sind. Darum sind all die obigen Sprachen Fehlern gegenüber nicht tolerant. Programmierer haben den Ehrgeiz, funktionierende Turingmaschinen zu schaffen, also fehlerlos zu schreiben. Das Halteproblem bedeutet, dass die Welt nicht vollständig rational erfasst werden kann, weil und solange ein Halteproblem auftritt, und dieses tritt bis anhin immer auf, da die Welt noch zu keinem Ende gekommen ist. Hans Blumenbär schreibt zurzeit lieber poetische Texte. Er liebt Blumen, schön gekleidete Frauen und das Betrachten der von Frauen eingerichteten Innenräume; er mag Beziehungsprobleme und Beziehungsglück, will lieber lächeln und Händchen halten. Hans Blumenbär ist ein Traummann, er hört zu und gibt Antwort, hält und lässt los; er überwindet jedes Turingsche Halteproblem mit einem zuversichtlichen Lächeln. Dabei wagt er einiges, verschuldet sich mit unverbesserlichem Optimismus, kann aber auch in kurzer Zeit viel Geld verdienen und sehr spendabel sein, ohne gleich den Kopf zu verlieren. Hans Blumenbär kann tauchen, segeln, fechten, Aikido, wandern, aber nicht Auto fahren, dafür kochen und wahrscheinlich, dies etwas extrapoliert, gut kuscheln. Hans Blumenbär ist, wie fast alle für Frauen guten Männer, klein und etwas fest gebaut, aber sehr straff und beweglich. Er hat ausser der Turingmaschine auf seinem Schreibtisch noch eine Rudermaschine im Haus. Damit kann er bei Bedarf ein paar Kilo abarbeiten. Spricht man mit Hans Blumenbär über Beziehungsfragen, kann er den Programmierer nicht immer verstecken. Da fallen

ihren Attributen, Funktionen und Methoden haben bis heute noch